## Fichier:Fabriquer sa Grelinette 2 Assemblage fourche 2 .jpg

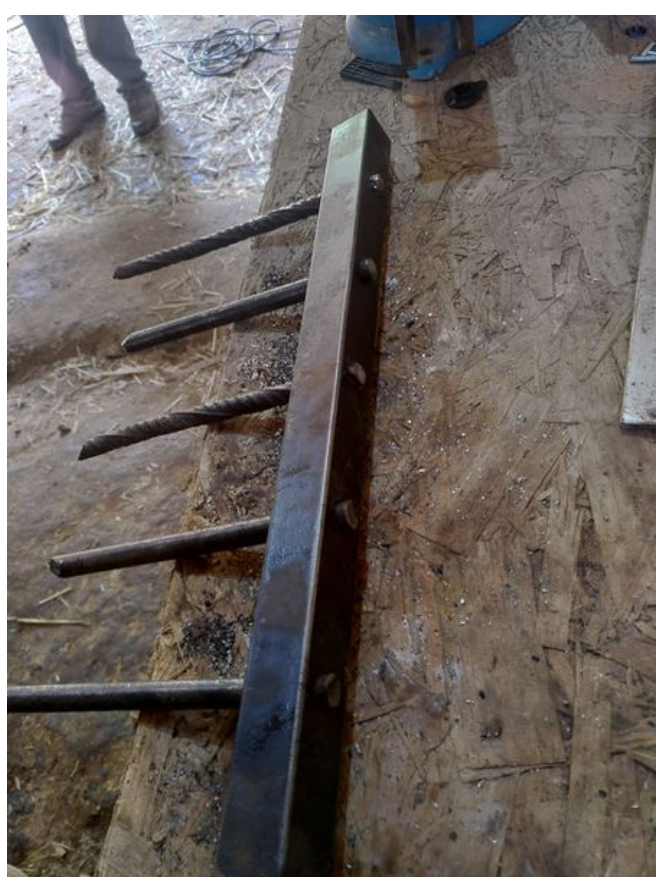

Taille de cet aperçu :450 × 600 [pixels](https://wiki.lowtechlab.org/images/thumb/b/ba/Fabriquer_sa_Grelinette_2_Assemblage_fourche_2_.jpg/450px-Fabriquer_sa_Grelinette_2_Assemblage_fourche_2_.jpg). Fichier [d'origine](https://wiki.lowtechlab.org/images/b/ba/Fabriquer_sa_Grelinette_2_Assemblage_fourche_2_.jpg) (1 536 × 2 048 pixels, taille du fichier : 449 Kio, type MIME : image/jpeg) Fabriquer\_sa\_Grelinette\_2\_Assemblage\_fourche\_2\_

## Historique du fichier

Cliquer sur une date et heure pour voir le fichier tel qu'il était à ce moment-là.

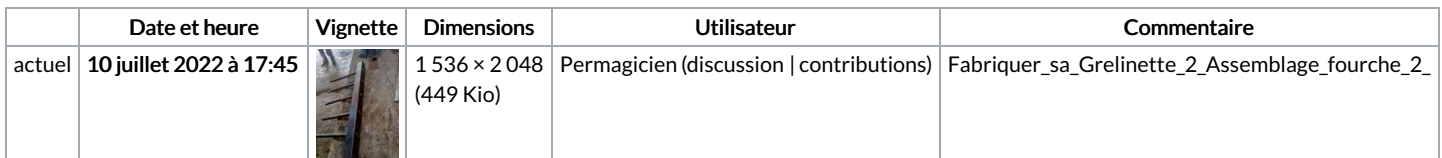

Vous ne pouvez pas remplacer ce fichier.

## Utilisation du fichier

La page suivante utilise ce fichier :

Fabriquer sa [Grelinette](https://wiki.lowtechlab.org/wiki/Fabriquer_sa_Grelinette)

## Métadonnées

Ce fichier contient des informations supplémentaires, probablement ajoutées par l'appareil photo numérique ou le numériseur utilisé pour le créer. Si le fichier a été modifié depuis son état original, certains détails peuvent ne pas refléter entièrement l'image modifiée.

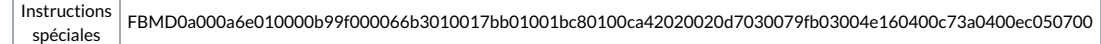